**ПЕРВОЕ ВЫСШЕЕ ТЕХНИЧЕСКОЕ УЧЕБНОЕ ЗАВЕДЕНИЕ РОССИИ**

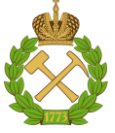

# **МИНИСТЕРСТВО НАУКИ И ВЫСШЕГО ОБРАЗОВАНИЯ РОССИЙСКОЙ ФЕДЕРАЦИИ**

**федеральное государственное бюджетное образовательное учреждение высшего образования САНКТ-ПЕТЕРБУРГСКИЙ ГОРНЫЙ УНИВЕРСИТЕТ**

**СОГЛАСОВАНО \_\_\_\_\_\_\_\_\_\_\_\_\_\_\_\_\_\_\_\_\_\_\_\_\_**

**УТВЕРЖДАЮ \_\_\_\_\_\_\_\_\_\_\_\_\_\_\_\_\_\_\_\_\_\_**

**Руководитель ОПОП ВО профессор В.А. Лебедев**

**Проректор по образовательной деятельности доцент Д.Г. Петраков**

# **РАБОЧАЯ ПРОГРАММА ДИСЦИПЛИНЫ**

# **ОСНОВЫ ИНЖЕНЕРНОГО ПРОЕКТИРОВАНИЯ СИСТЕМ ЭНЕРГООБЕСПЕЧЕНИЯ ПРЕДПРИЯТИЙ**

**Уровень высшего образования:** Бакалавриат

**Квалификация выпускника:** бакалавр

**Форма обучения:** очная

**Направление подготовки:** 13.03.01 Теплоэнергетика и теплотехника

**Направленность (профиль):** Энергообеспечение предприятий

**Составитель:** профессор. Яковлев П.В.

Санкт-Петербург

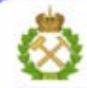

ДОКУМЕНТ ПОДПИСАН УСИЛЕННОЙ **КВАЛИФИЦИРОВАННОЙ** ЭЛЕКТРОННОЙ ПОДПИСЬЮ

Сертификат: 00F3 503F 985D 6537 76D4 6643 BD9B 6D2D 1C Сертификат: 023 3031 3021 3031 7021 004.<br>Владелец: Пашкевич Наталья Владимировна<br>Действителен: с 27.12.2022 по 21.03.2024

**Рабочая программа дисциплины** «Основы инженерного проектирования систем теплоснабжения промышленных предприятий» разработана:

- в соответствии с требованиями ФГОС ВО бакалавриат по направлению подготовки 13.03.01 «Теплоэнергетика и теплотехника», утверждена приказом Минобрнауки России 143 от 28.02.2018 г.;
- на основании учебного плана бакалавриата по направлению 13.03.01 «Теплоэнергетика и теплотехника» направленность **(**профиль) «Энергообеспечение предприятий».

Составитель Д.т.н. доцент П.В.Яковлев

**Рабочая программа рассмотрена и одобрена на заседании кафедры**  Теплотехники и теплоэнергетики от 27.01.2022 г., протокол № 8 Заведующий кафедрой Теплотехники и теплоэнергетики  $\overline{\phantom{a}}$  , where  $\overline{\phantom{a}}$ к.т.н., проф В.А. Лебедев **Рабочая программа согласована:** Начальник управления учебнометодического обеспечения образовательного процесса \_\_\_\_\_\_\_\_\_\_\_\_ к.т.н. Иванова П.В.

## **1. ЦЕЛЬ И ЗАДАЧИ ДИСЦИПЛИНЫ:**

Цель дисциплины:

- получение необходимых знаний и навыков для проектирования и эксплуатации систем централизованного теплоснабжения промышленных предприятий и жилищнокоммунальных потребителей.

Основные задачи дисциплины:

– знакомство с нормативной базой, этапами проектирования и составом проектной документации, теоретическими и практическим основами оценки эффективности инвестиционных проектов в промышленной теплоэнергетике и прикладных программ, разработанных для инвестиционного проектирования.

## **2. МЕСТО ДИСЦИПЛИНЫ В СТРУКТУРЕ ОПОП ВО**

Дисциплина «Основы инженерного проектирования систем энергоснабжения предприятий» относится к части, формируемой участниками образовательных отношений Блока 1 «Дисциплины (модули)» основной профессиональной образовательной программы по направлению подготовки 13.03.01 «Теплоэнергетика и теплотехника», (уровень бакалавриата) и изучается в 8 семестре.

Предшествующими курсами, на которых непосредственно базируется дисциплина «Основы инженерного проектирования систем энергоснабжения предприятий» являются «Техническая термодинамика», «Тепломассообмен», «Тепломассообменное оборудование предприятий»., «Основы проектирования и конструирования тепломассобменного оборудования систем энергообеспечения предприятий».

Дисциплина «Основы инженерного проектирования систем энергоснабжения предприятий» является основополагающей для изучения следующих дисциплин: «Производственная практика - Преддипломная практика», «Подготовка к процедуре защиты и защита выпускной квалификационной работы».

Особенностью дисциплины является то, что большое внимание уделено пониманию организации проектных работ, особенностей основных элементов тепломассообменного оборудования и трубопроводов, особенностей конструкционных материалов, а также вопросов эксплуатации теплотехнического оборудования.. В учебном процессе применяются современные технологии и методики обучения, развивающие аналитические способности, практические умения и навыки у обучающихся.

## **3. ПЛАНИРУЕМЫЕ РЕЗУЛЬТАТЫ ОБУЧЕНИЯ ПО ДИСЦИПЛИНЕ (МОДУЛЮ), СООТНЕСЕННЫЕ С ПЛАНИРУЕМЫМИ РЕЗУЛЬТАТАМИ ОСВОЕНИЯ ОБРАЗОВАТЕЛЬНОЙ ПРОГРАММЫ**

Процесс изучения дисциплины «Основы инженерного проектирования систем энергоснабжения предприятий» направлен на формирование следующих компетенций и получение основных результатов обучения:

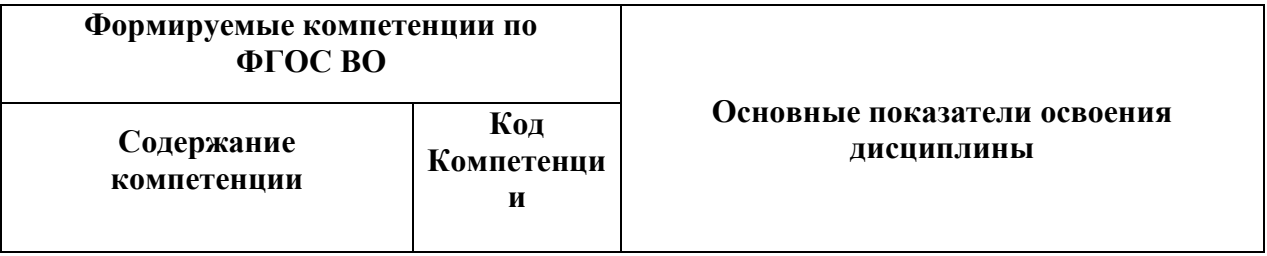

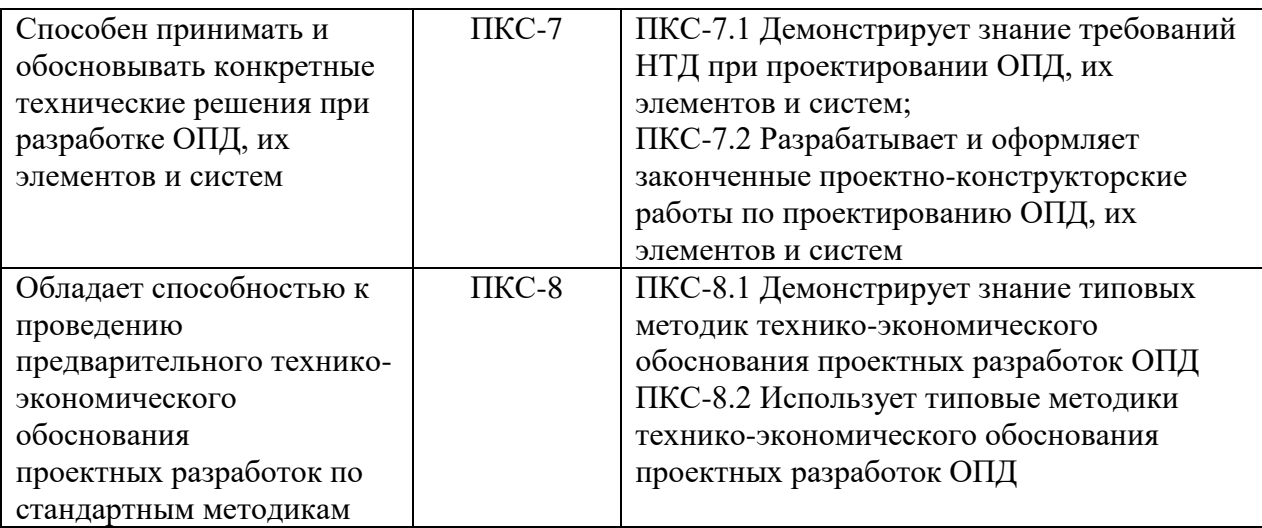

# **4. СТРУКТУРА И СОДЕРЖАНИЕ ДИСЦИПЛИНЫ**

#### **4.1. Объем дисциплины и виды учебной работы**

Общая трудоёмкость дисциплины составляет 5 зачётных единиц, 180 ак. часов

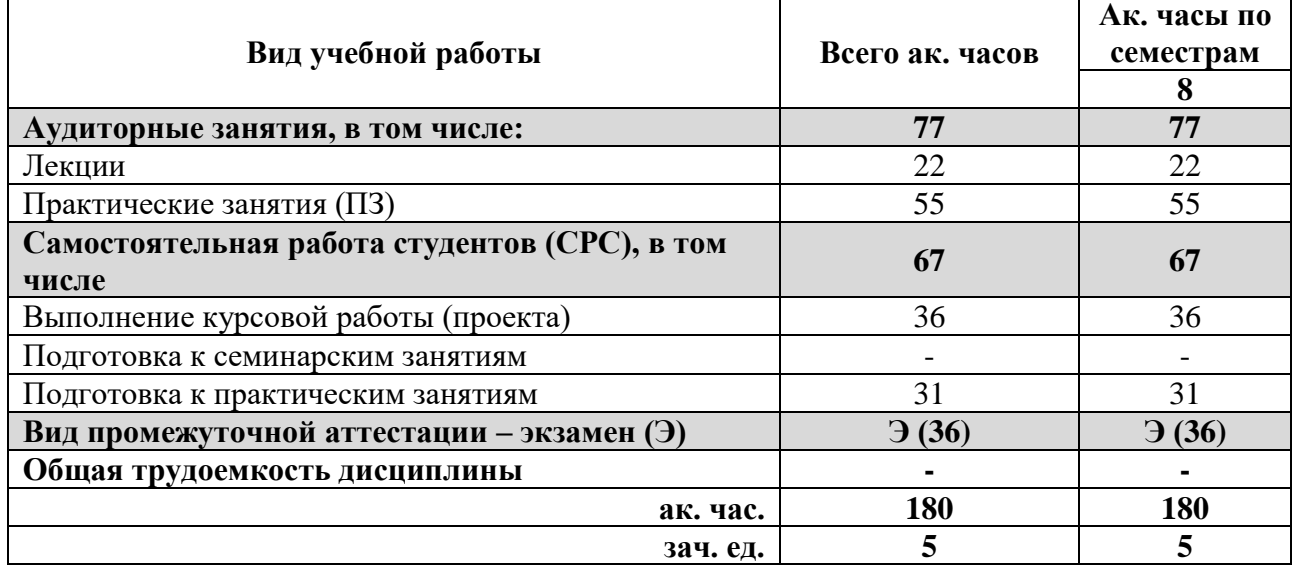

## **4.2. Содержание разделов дисциплины**

#### **4.2.1. Разделы дисциплин и виды занятий**

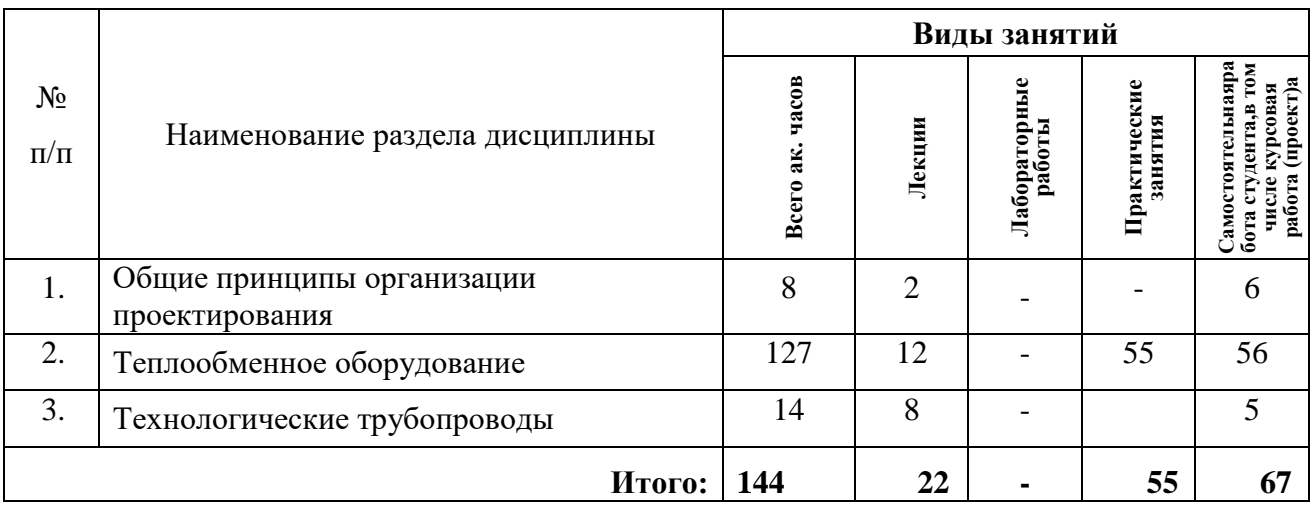

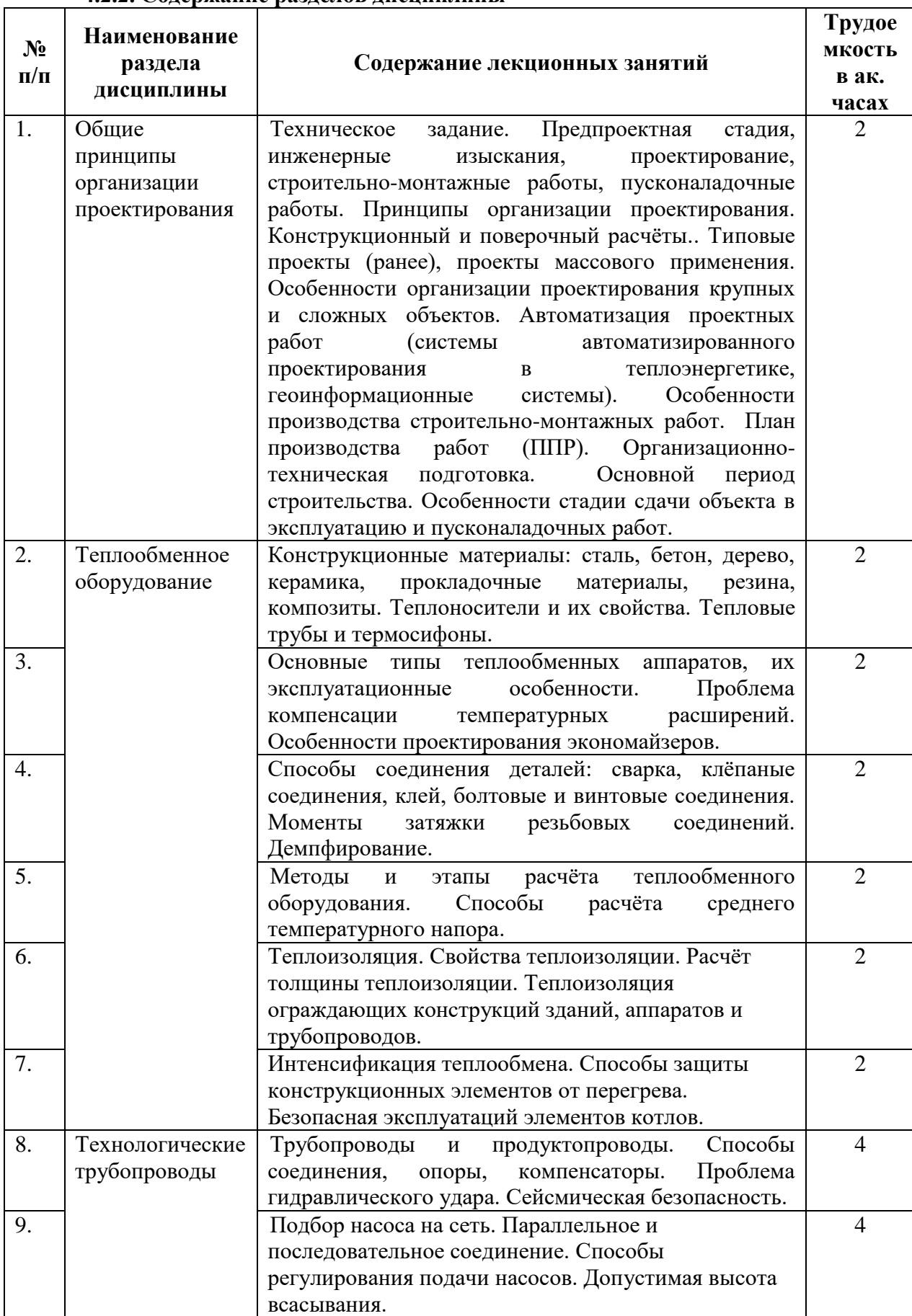

# **4.2.2. Содержание разделов дисциплины**

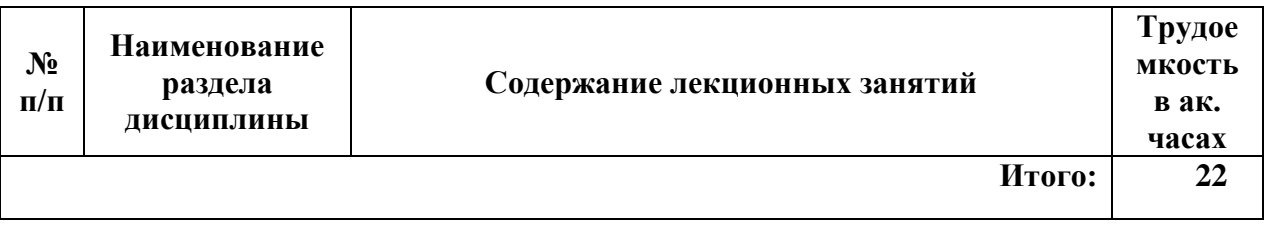

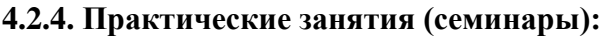

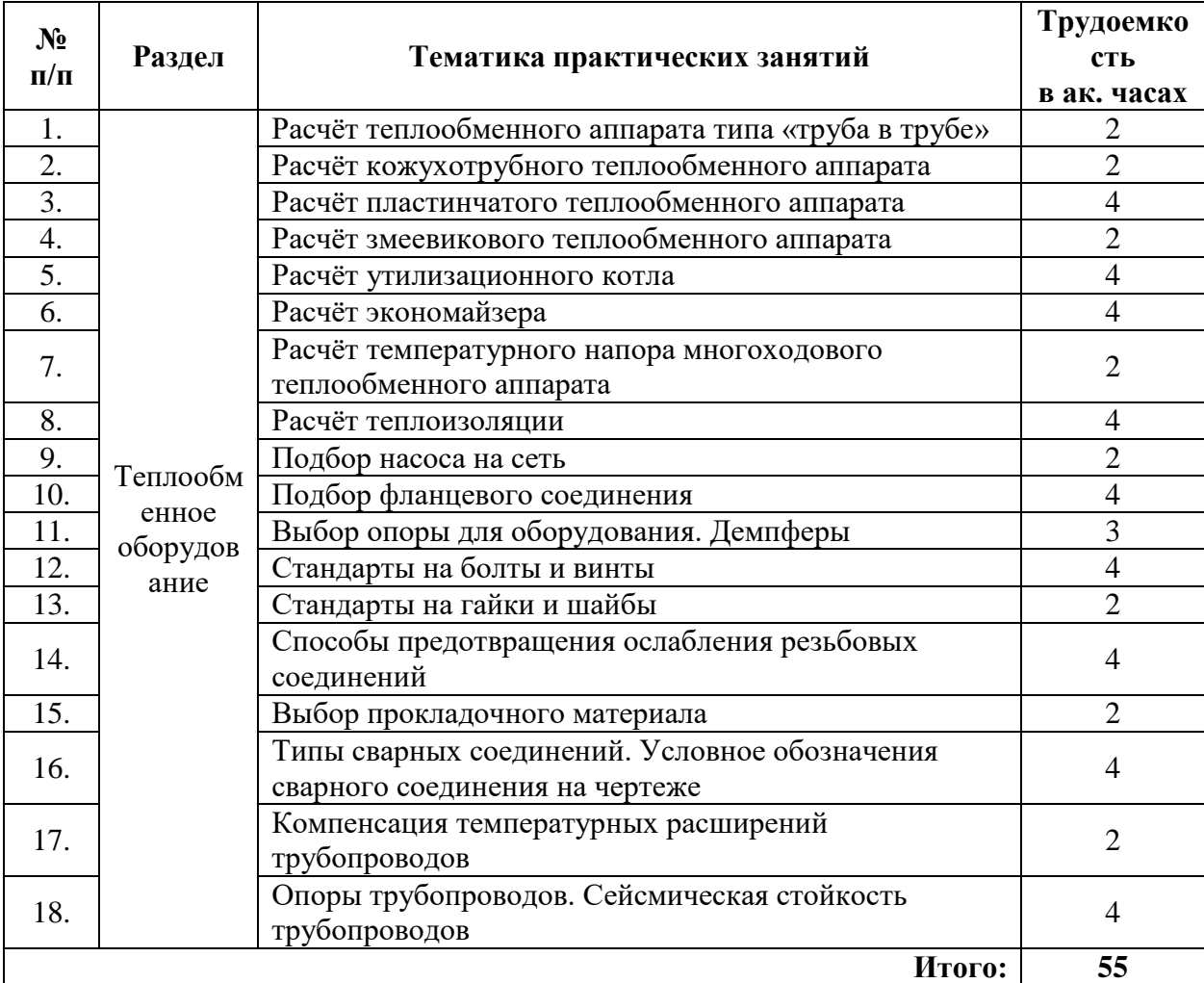

# **4.2.5. Курсовые работы**

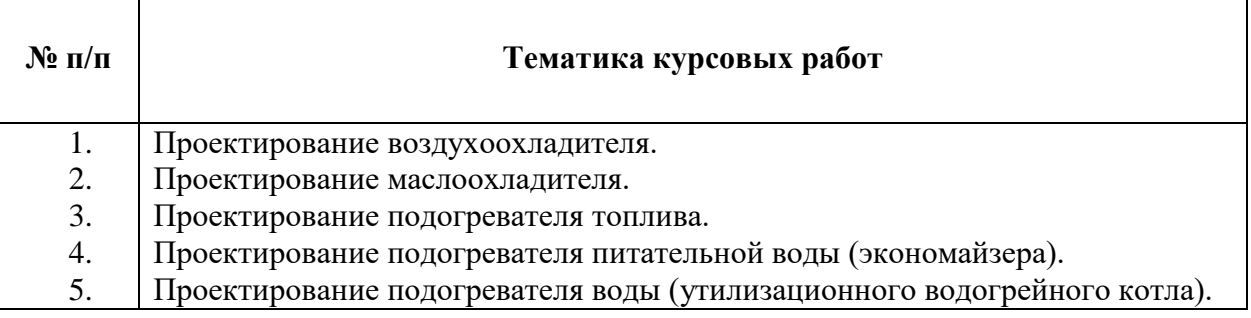

# **5. ОБРАЗОВАТЕЛЬНЫЕ ТЕХНОЛОГИИ**

В ходе обучения применяются:

**Лекции**, которые являются одним из важнейших видов учебных занятий и составляют

основу теоретической подготовки обучающихся.

Цели лекционных занятий:

-дать систематизированные научные знания по дисциплине, акцентировать внимание на наиболее сложных вопросах дисциплины;

-стимулировать активную познавательную деятельность обучающихся, способствовать формированию их творческого мышления.

**Практические занятия.** Цели практических занятий:

-совершенствовать умения и навыки решения практических задач.

Главным содержанием этого вида учебных занятий является работа каждого обучающегося по овладению практическими умениями и навыками профессиональной деятельности.

**Консультации** (текущая консультация, накануне экзамена) является одной из форм руководства учебной работой обучающихся и оказания им помощи в самостоятельном изучении материала дисциплины, в ликвидации имеющихся пробелов в знаниях, задолженностей по текущим занятиям, в подготовке письменных работ (проектов).

Текущие консультации проводятся преподавателем, ведущим занятия в учебной группе, научным руководителем и носят как индивидуальный, так и групповой характер.

**Самостоятельная работа обучающихся** направлена на углубление и закрепление знаний, полученных на лекциях и других занятиях, выработку навыков самостоятельного активного приобретения новых, дополнительных знаний, подготовку к предстоящим учебным занятиям и промежуточному контролю.

## **6. ОЦЕНОЧНЫЕ СРЕДСТВА ДЛЯ ТЕКУЩЕГО КОНТРОЛЯ УСПЕВАЕМОСТИ, ПРОМЕЖУТОЧНОЙ АТТЕСТАЦИИ ПО ИТОГАМ ОСВОЕНИЯ ДИСЦИПЛИНЫ**

*6.1. Оценочные средства для самостоятельной работы и текущего контроля успеваемости* **Раздел 1. Общие принципы организации проектирования**

1.Техническое задание.

2.Предпроектная стадия, инженерные изыскания, проектирование, строительномонтажные работы, пусконаладочные работы.

3.Принципы организации проектирования.

4.Конструкционный и поверочный расчёты..

5.Типовые проекты (ранее), проекты массового применения.

6.Особенности организации проектирования крупных и сложных объектов.

7.Автоматизация проектных работ (системы автоматизированного проектирования в теплоэнергетике, геоинформационные системы).

8.Особенности производства строительно-монтажных работ.

9. План производства работ (ППР).

10. Организационно-техническая подготовка.

11. Основной период строительства.

12. Особенности стадии сдачи объекта в эксплуатацию и пусконаладочных работ. **Раздел 2. Теплообменное оборудование**

1.Конструкционные материалы: сталь, бетон, дерево, керамика, прокладочные материалы, резина, композиты.

2.Основные типы теплообменных аппаратов, их эксплуатационные особенности.

3.Проблема компенсации температурных расширений.

4.Особенности проектирования экономайзеров.

5.Способы соединения деталей: сварка, клёпаные соединения, клей, болтовые и винтовые соединения.

6.Моменты затяжки резьбовых соединений.

7.Демпфирование.

8.Методы и этапы расчёта теплообменного оборудования.

9.Способы расчёта среднего температурного напора.

10. Теплоизоляция. Свойства теплоизоляции. Расчёт толщины теплоизоляции.

11. Теплоизоляция ограждающих конструкций зданий, аппаратов и

трубопроводов.

- 12. Интенсификация теплообмена.
- 13. Способы защиты конструкционных элементов от перегрева.
- 14. Вопросы безопасной эксплуатаций элементов котлов.

 **Раздел 3. Технологические трубопроводы**

1.Трубопроводы и продуктопроводы. Способы соединения, опоры, компенсаторы.

2.Предотвращение гидравлического удара.

3.Сейсмическая безопасность трубопроводов.

4.Подбор насоса на сеть.

5.Параллельное и последовательное соединение насосов.

6.Способы регулирования подачи насосов.

7.Допустимая высота всасывания.

# *6.2. Оценочные средства для проведения промежуточной аттестации (экзамена) 6.2.1. Примерный перечень вопросов/заданий к экзамену (по дисциплине):*

- 1. Что такое предпроектная стадия?
- 2. Что включают работы этапа «инженерные изыскания»?
- 3. Какие виды работ можно отнести к пусконаладочным работам?
- 4. Чем отличаются конструкционный и поверочный расчёты?
- 5. Для чего нужны типовые проекты (ранее), проекты массового применения?
- 6. Особенности организации проектирования крупных и сложных объектов.
- 7. Какие программы используются для автоматизация проектных работ?
- 8. Какие программы используются для научно-исследовательских работ?

9. Особенности производства строительно-монтажных работ промышленных зданий и сооружений. Их отличие от жилых зданий.

- 10. Что включается в план производства работ (ППР)?
- 11. Особенности стадии сдачи объекта в эксплуатацию и пусконаладочных работ.
- 12. Какие особенности применения и характеристики имеет сталь?
- 13. Какие особенности применения и характеристики имеет бетон?
- 14. Какие особенности применения и характеристики имеет дерево?
- 15. Какие особенности применения и характеристики имеет керамика?

16. Какие особенности применения и характеристики имеют прокладочные материалы?

- 17. Какие особенности применения и характеристики имеет резина?
- 18. Какие особенности применения и характеристики имеет композиты?
- 19. Основные типы теплообменных аппаратов, их эксплуатационные особенности.
- 20. Проблема компенсации температурных расширений.

21. Особенности проектирования экономайзеров.

22. Способы соединения деталей: сварка, клёпаные соединения, клей, болтовые и винтовые соединения.

23. Моменты затяжки резьбовых соединений.

24.Демпфирование.

25. Методы и этапы расчёта теплообменного оборудования.

26. Способы расчёта среднего температурного напора.

- 27. Теплоизоляция. Свойства теплоизоляции. Расчёт толщины теплоизоляции.
- 28. Теплоизоляция ограждающих конструкций зданий, аппаратов и трубопроводов.
- 29. Интенсификация теплообмена.
- 30. Способы защиты конструкционных элементов от перегрева.
- 31. Вопросы безопасной эксплуатаций элементов котлов.
- 32. Трубопроводы и продуктопроводы. Способы соединения, опоры, компенсаторы.
- 33. Предотвращение гидравлического удара.
- 34. Сейсмическая безопасность трубопроводов.
- 35. Подбор насоса на сеть.
- 36. Параллельное и последовательное соединение насосов.
- 37. Способы регулирования подачи насосов.
- 38.Допустимая высота всасывания.

#### **6.2.2. Примерные тестовые задания к экзамену**

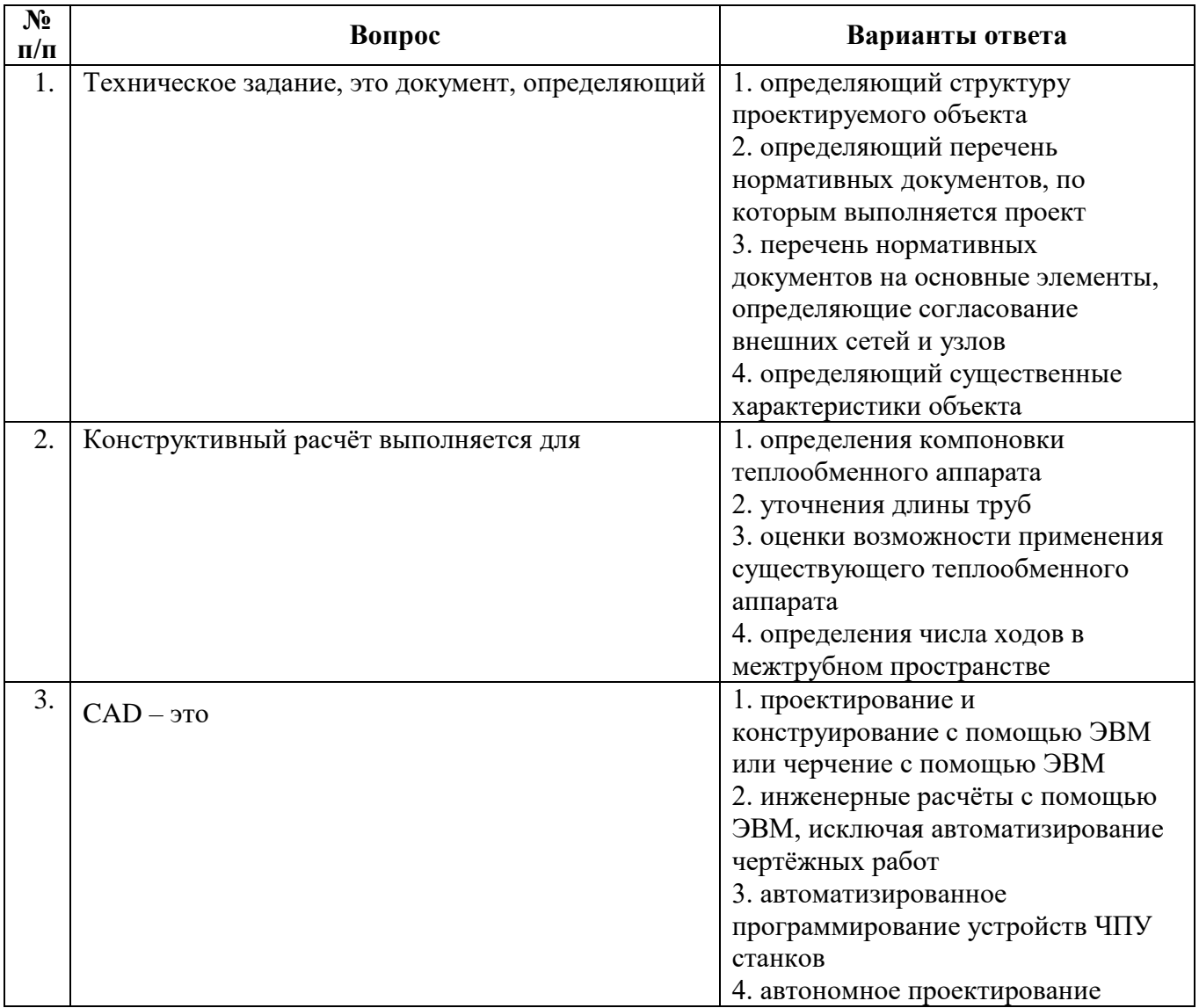

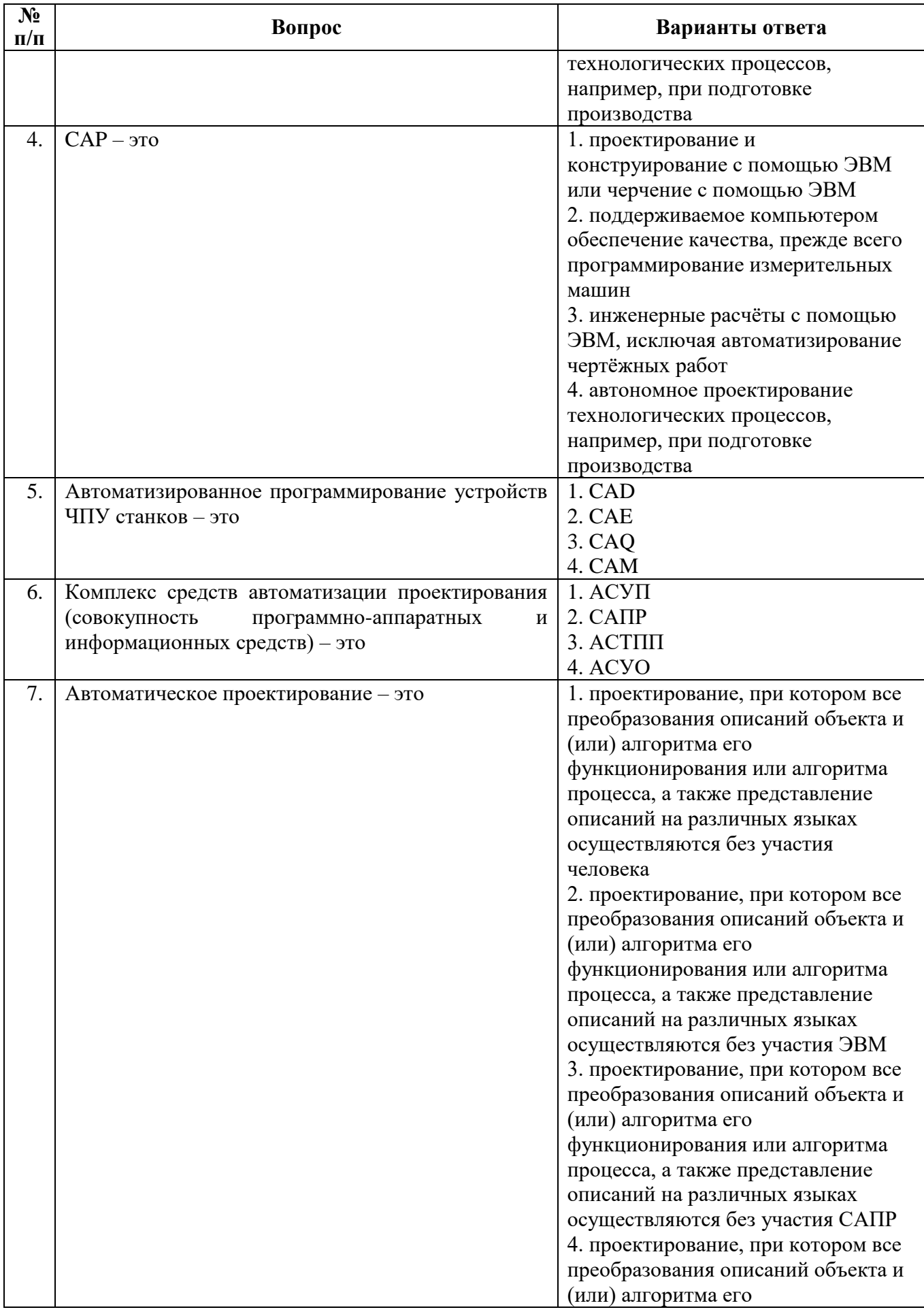

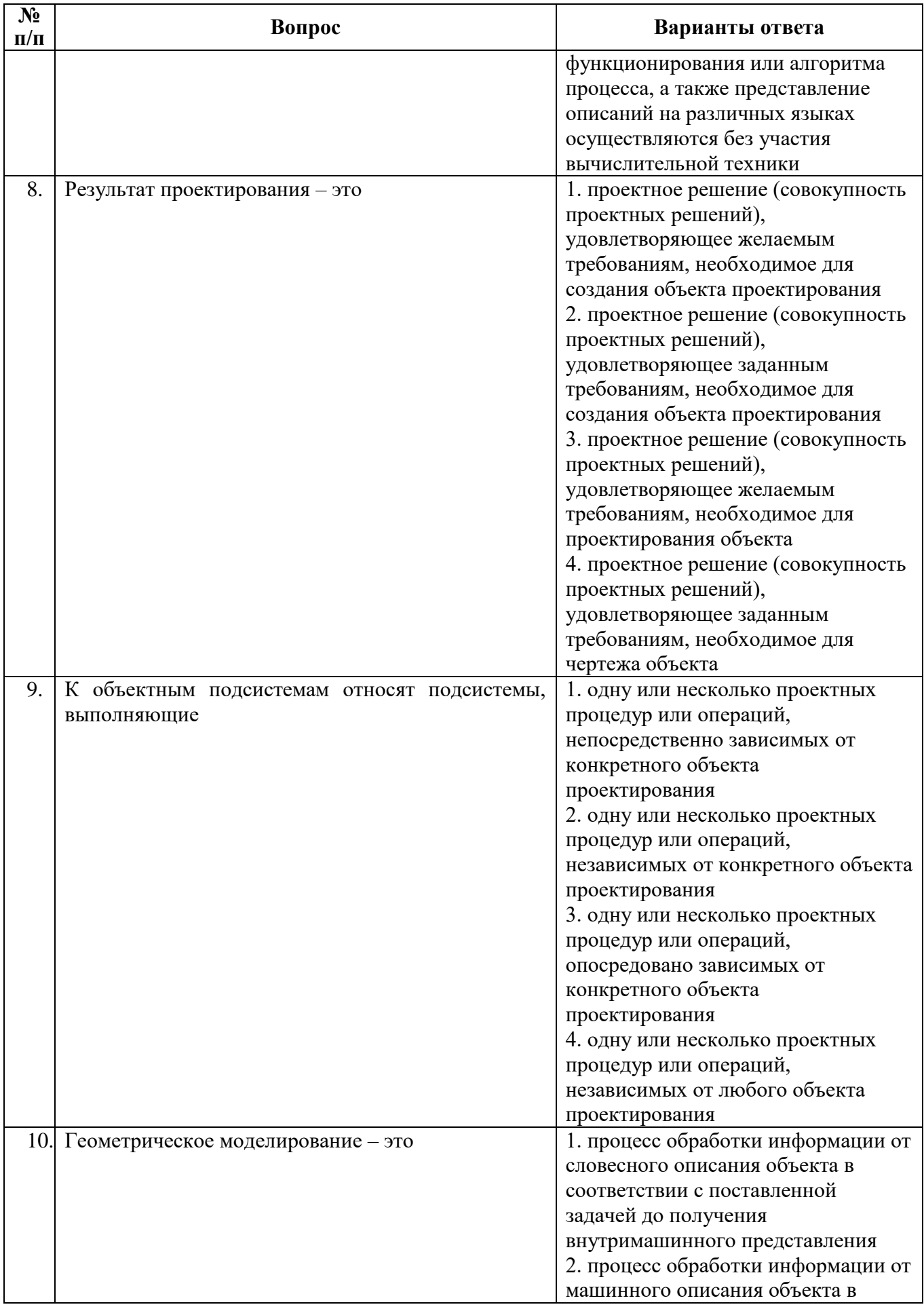

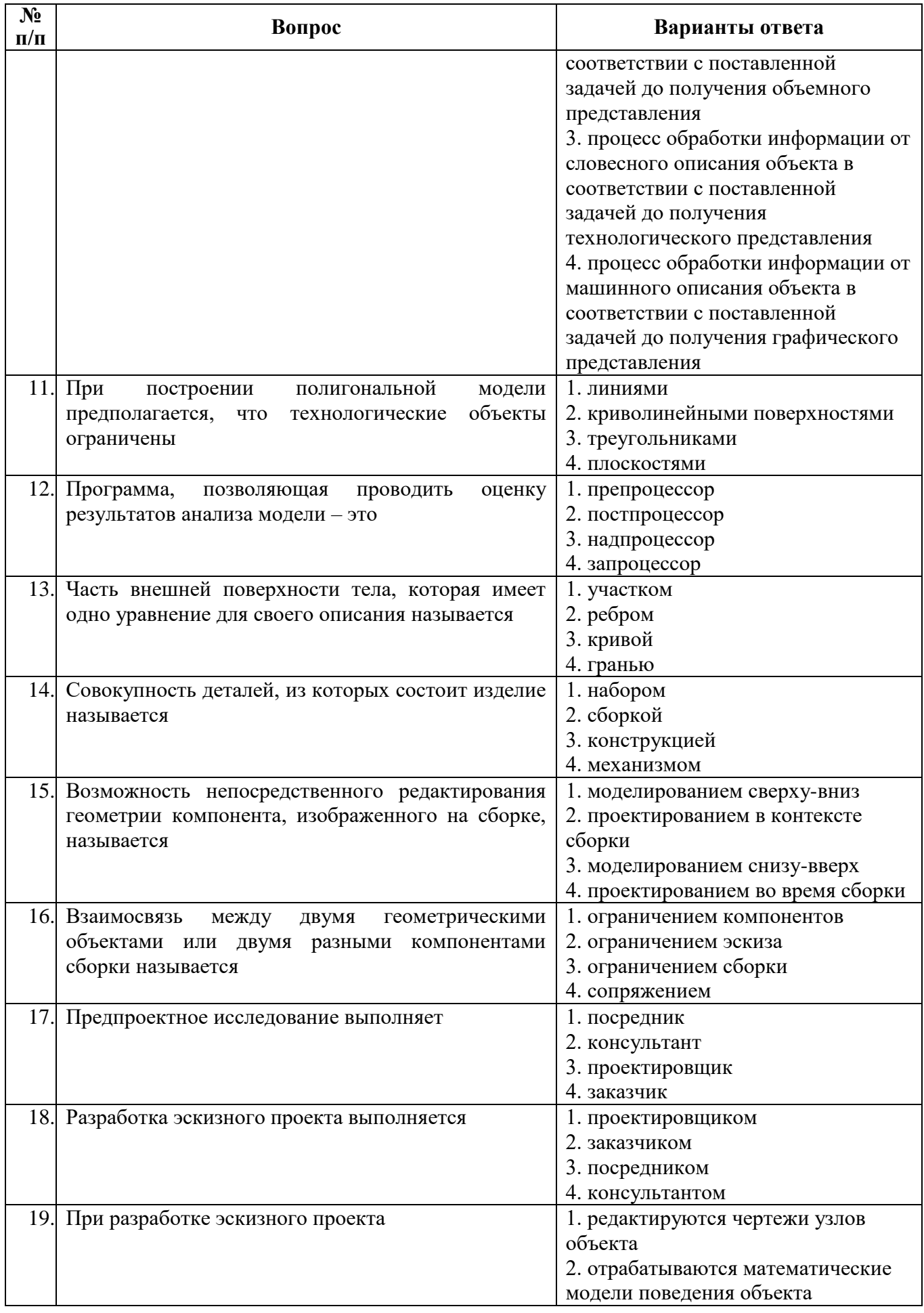

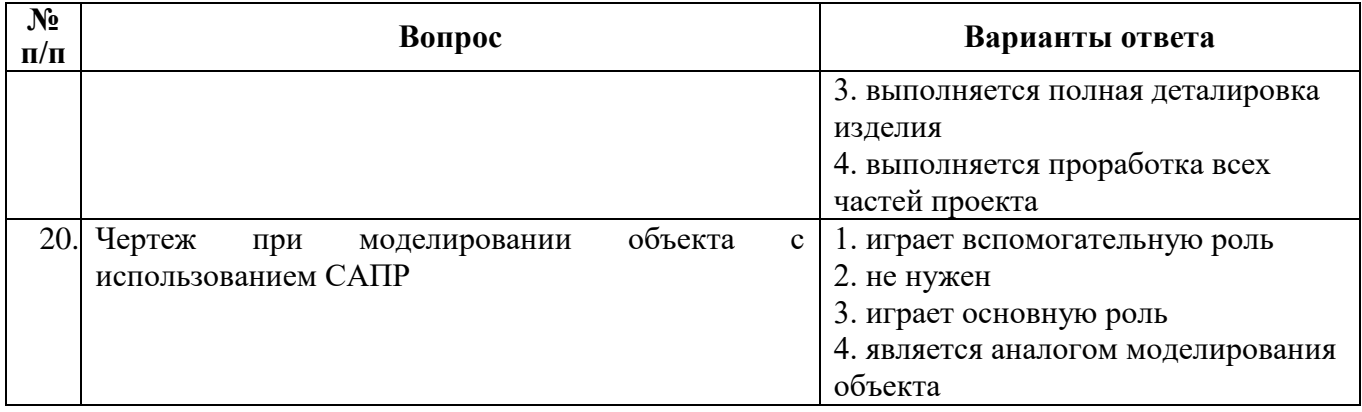

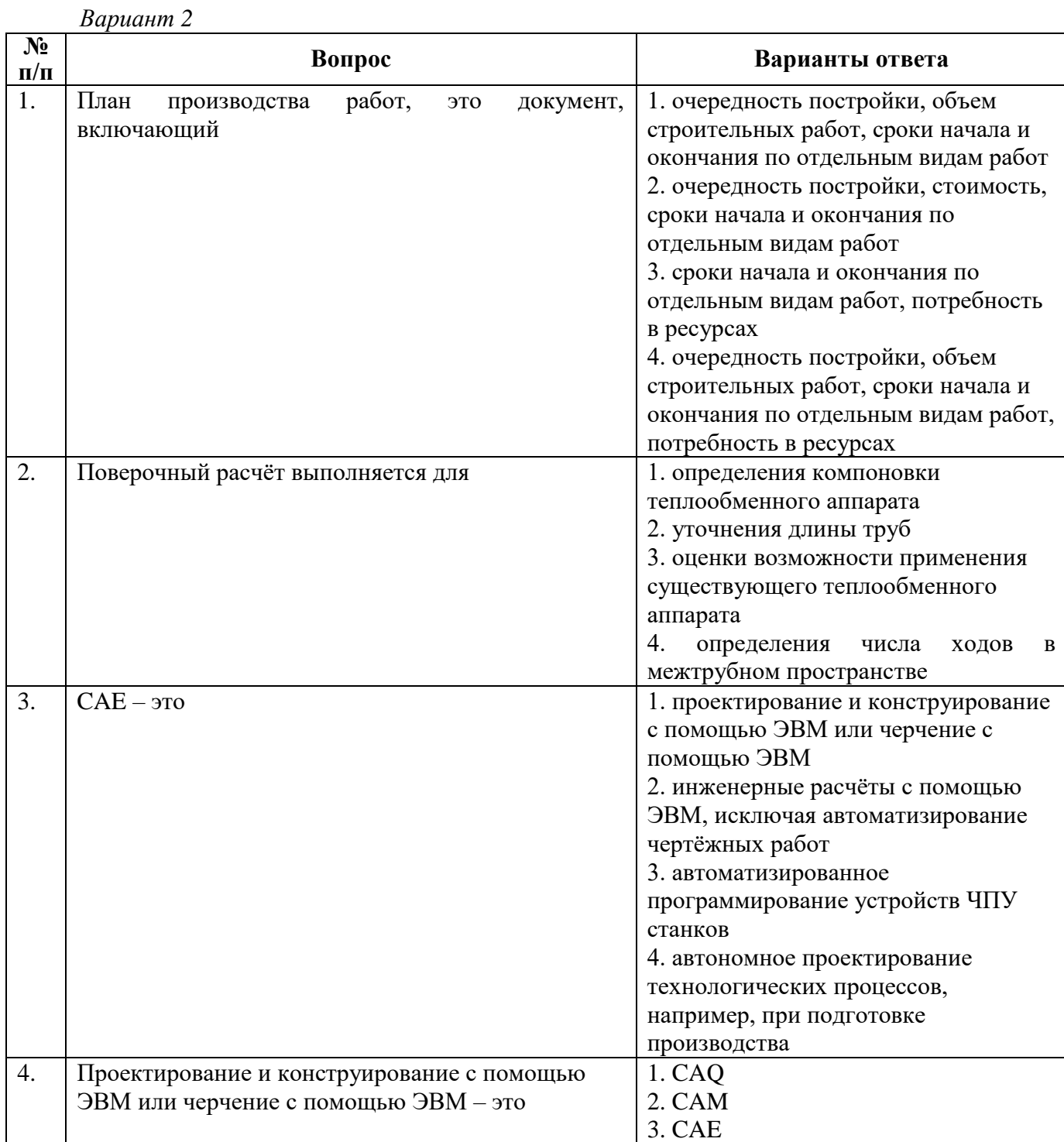

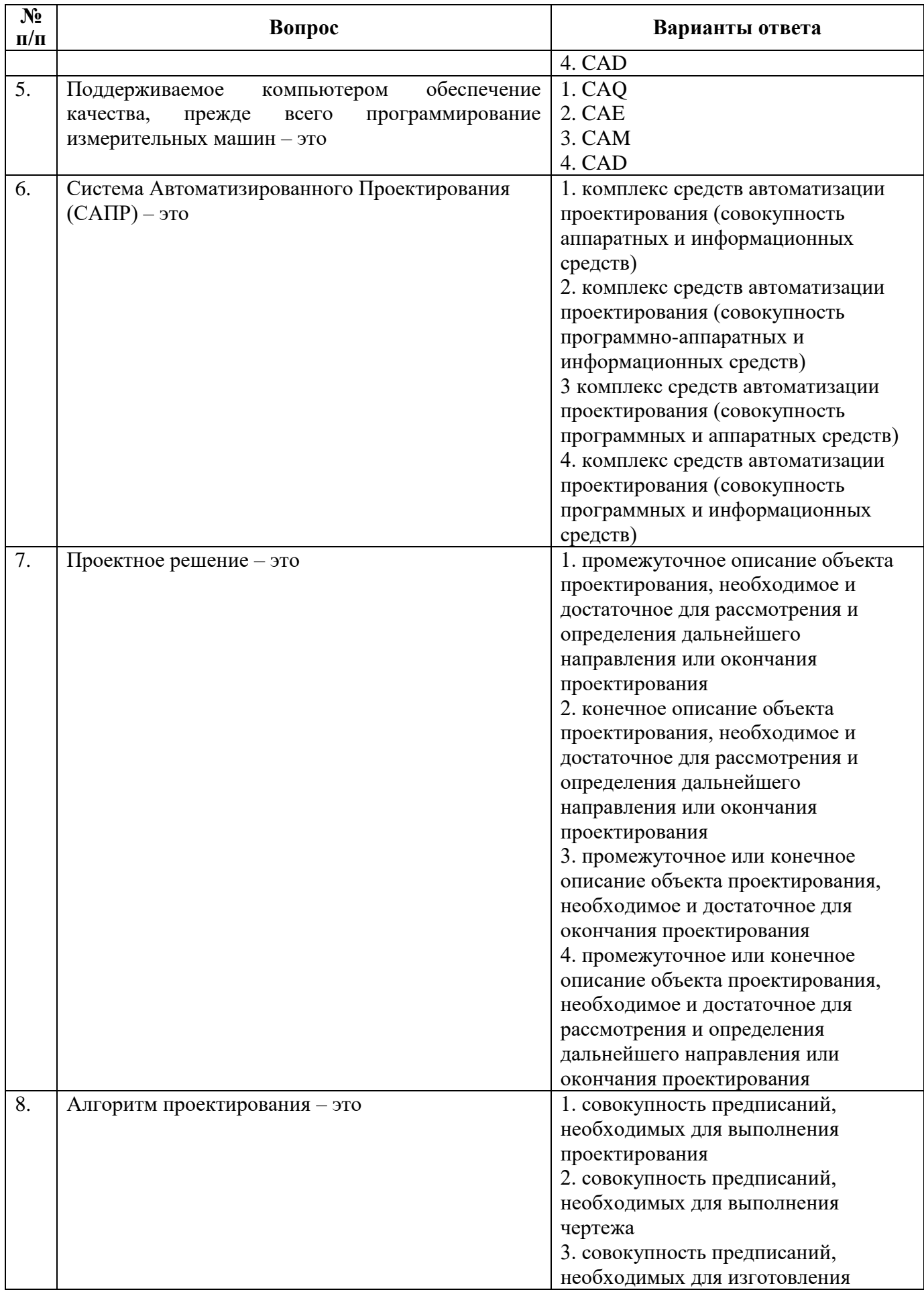

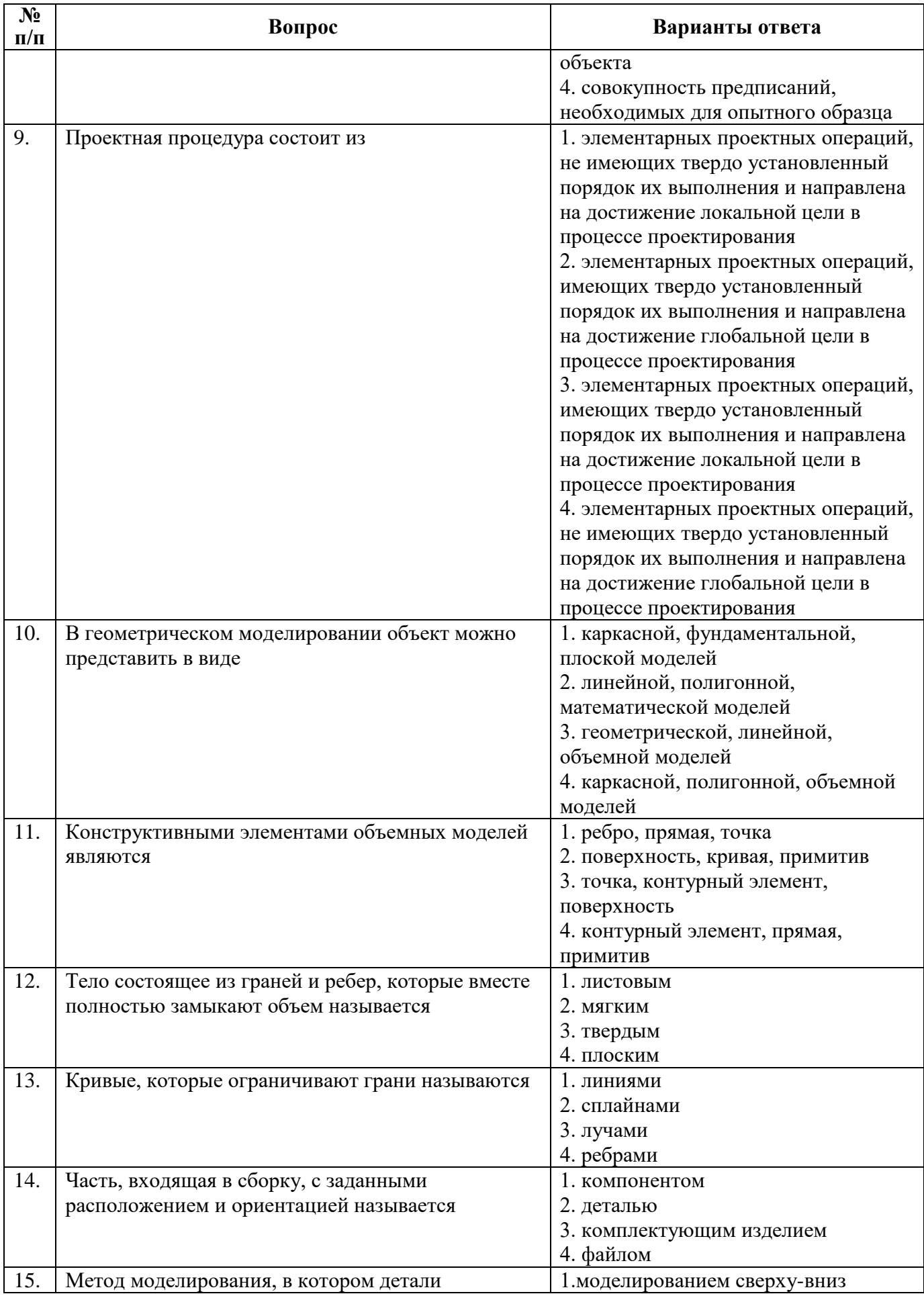

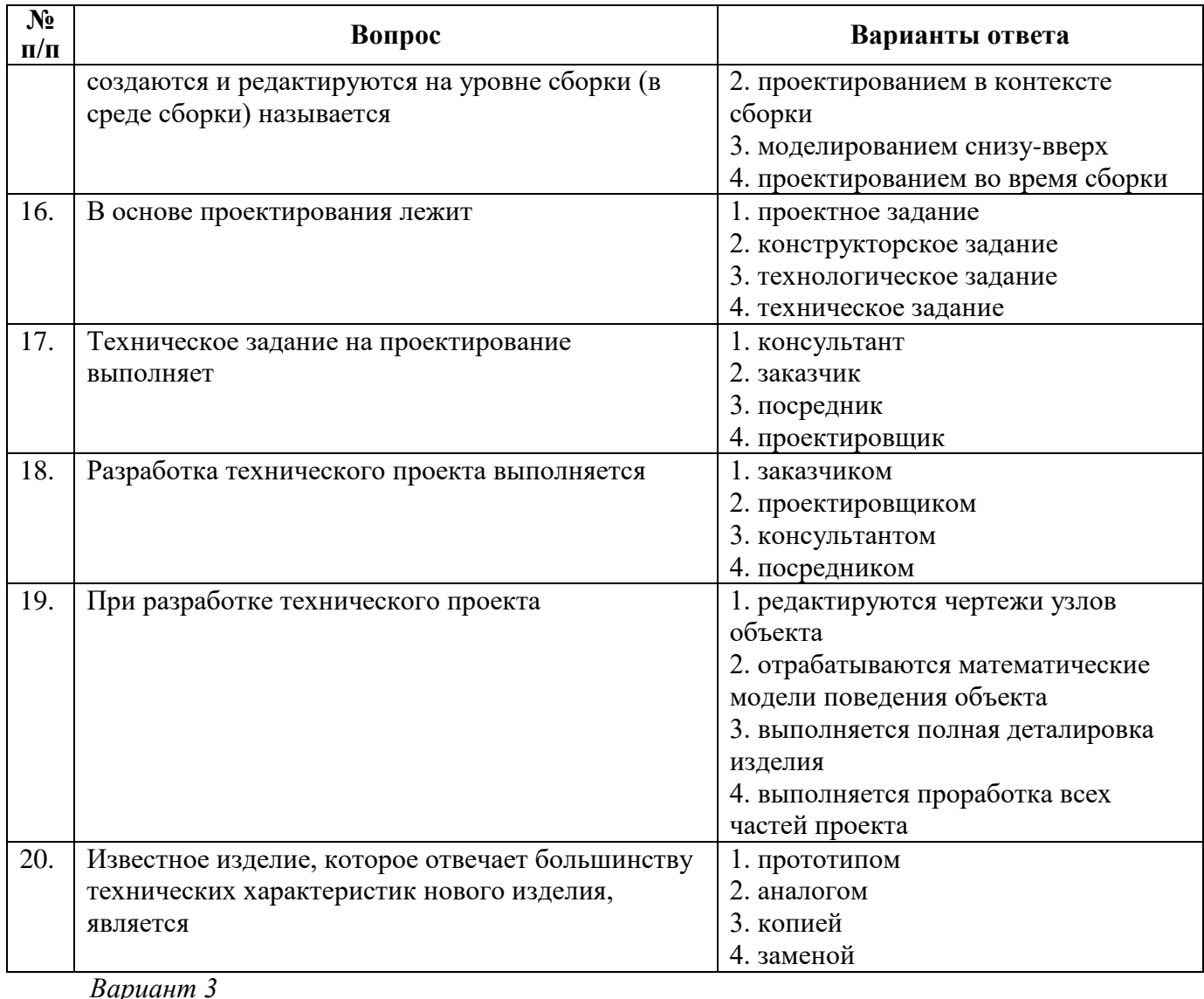

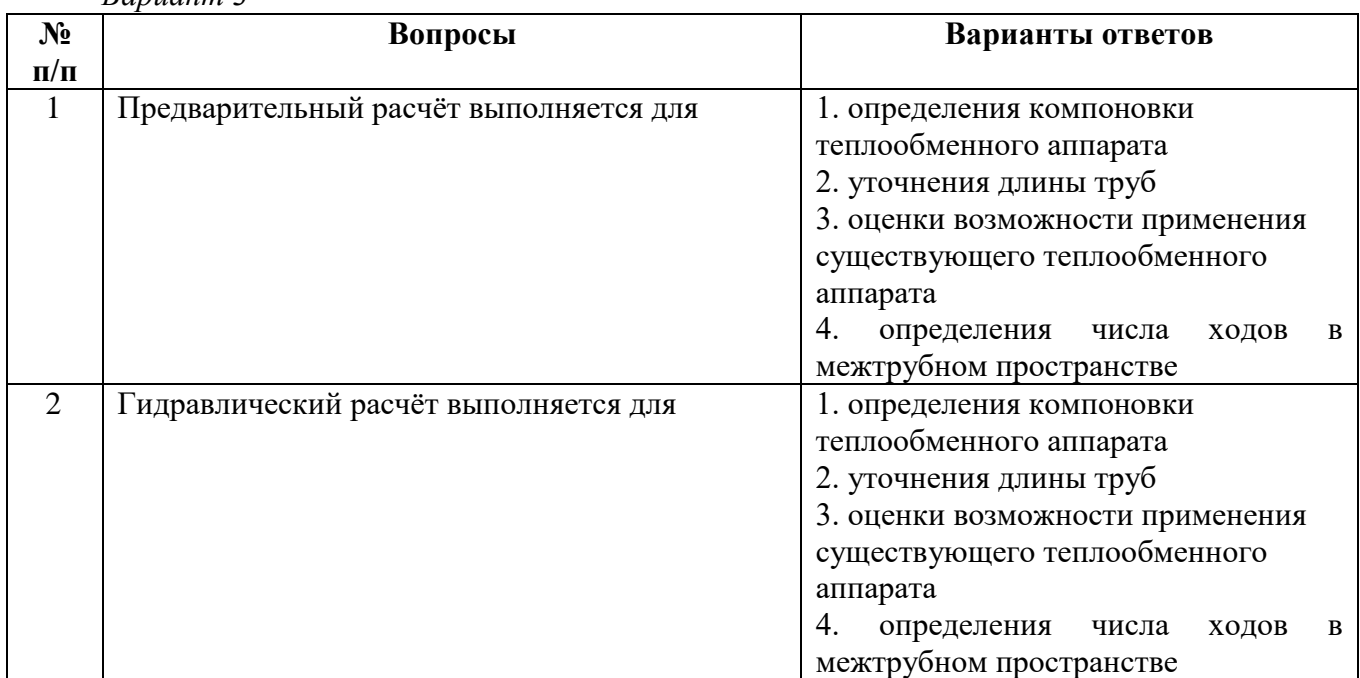

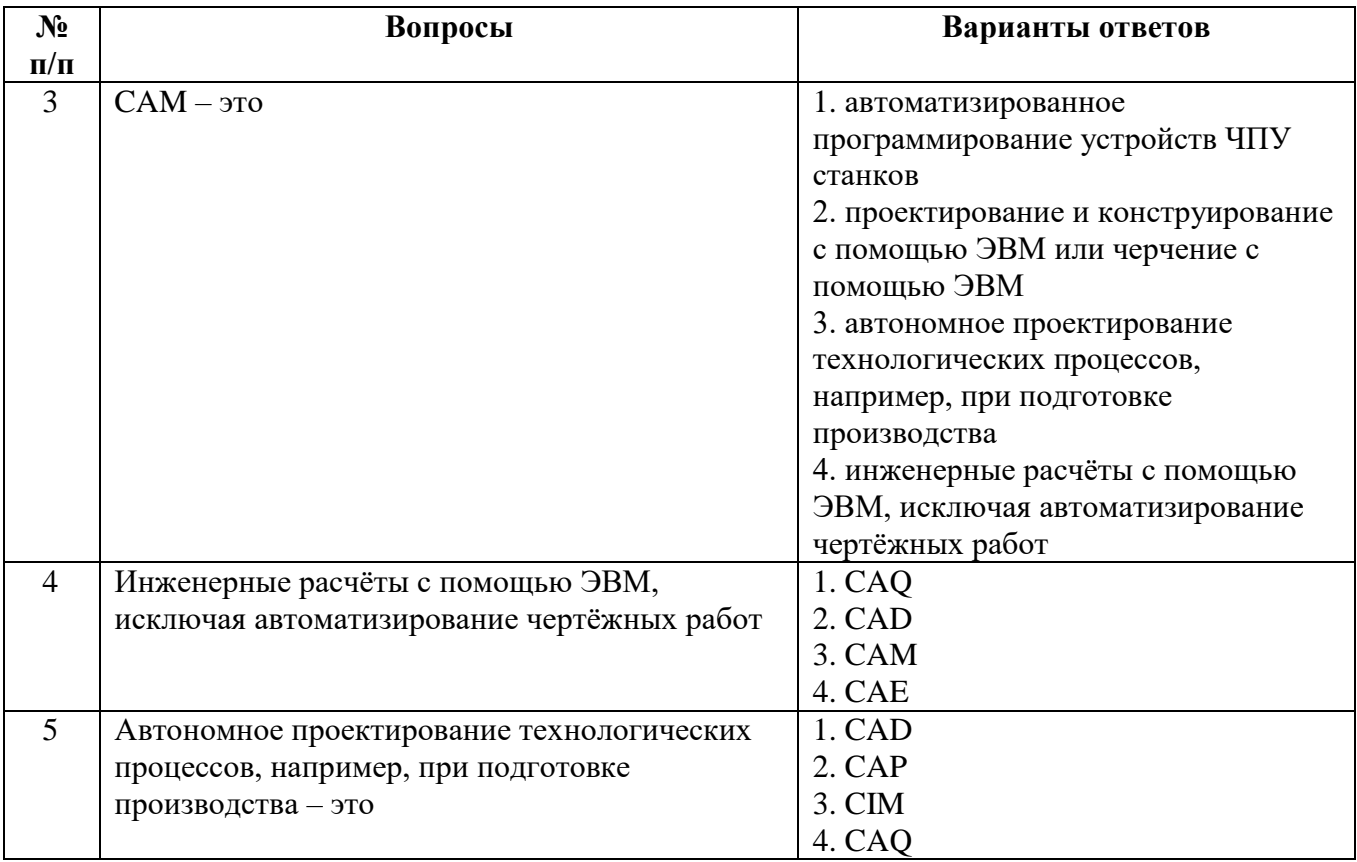

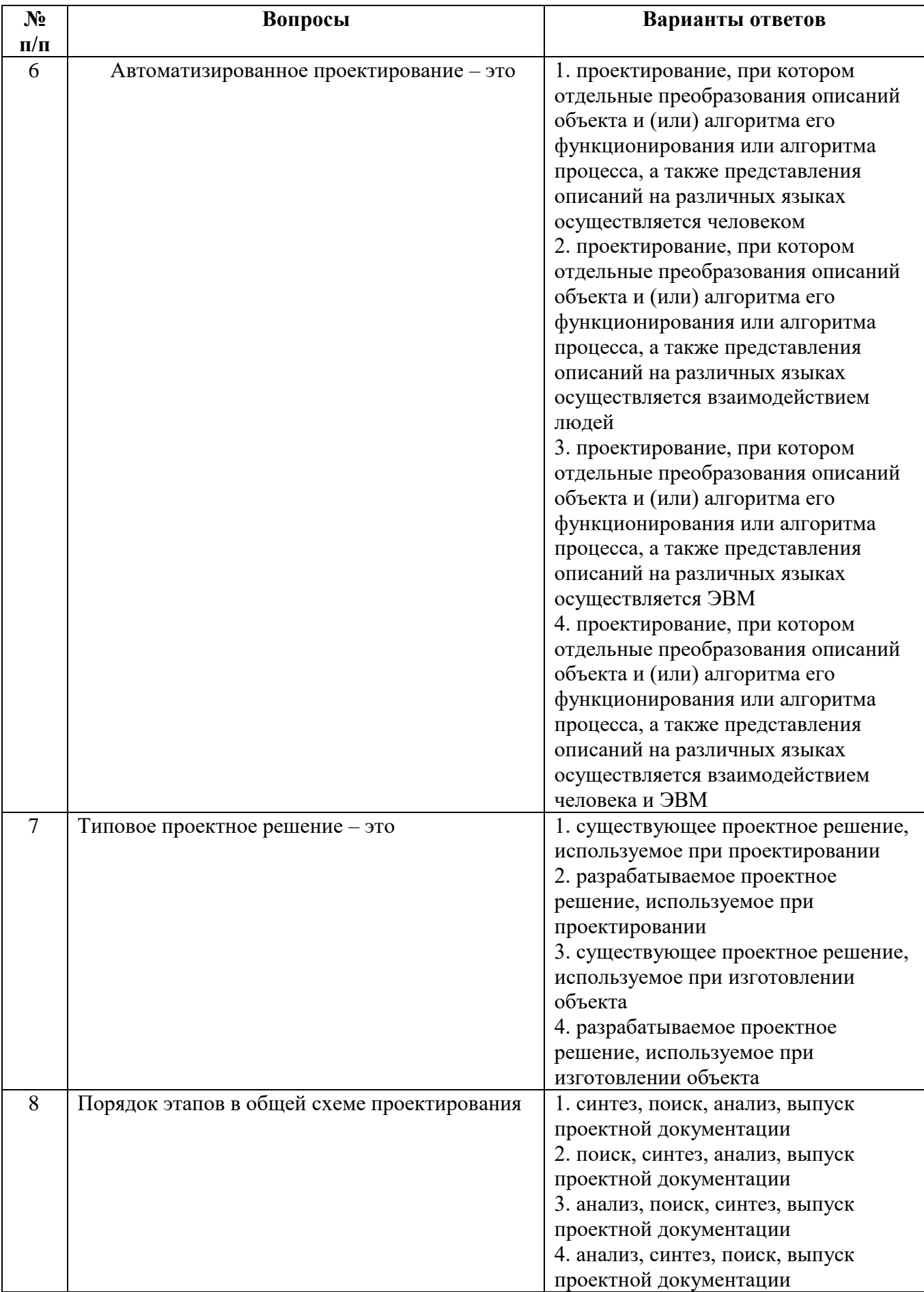

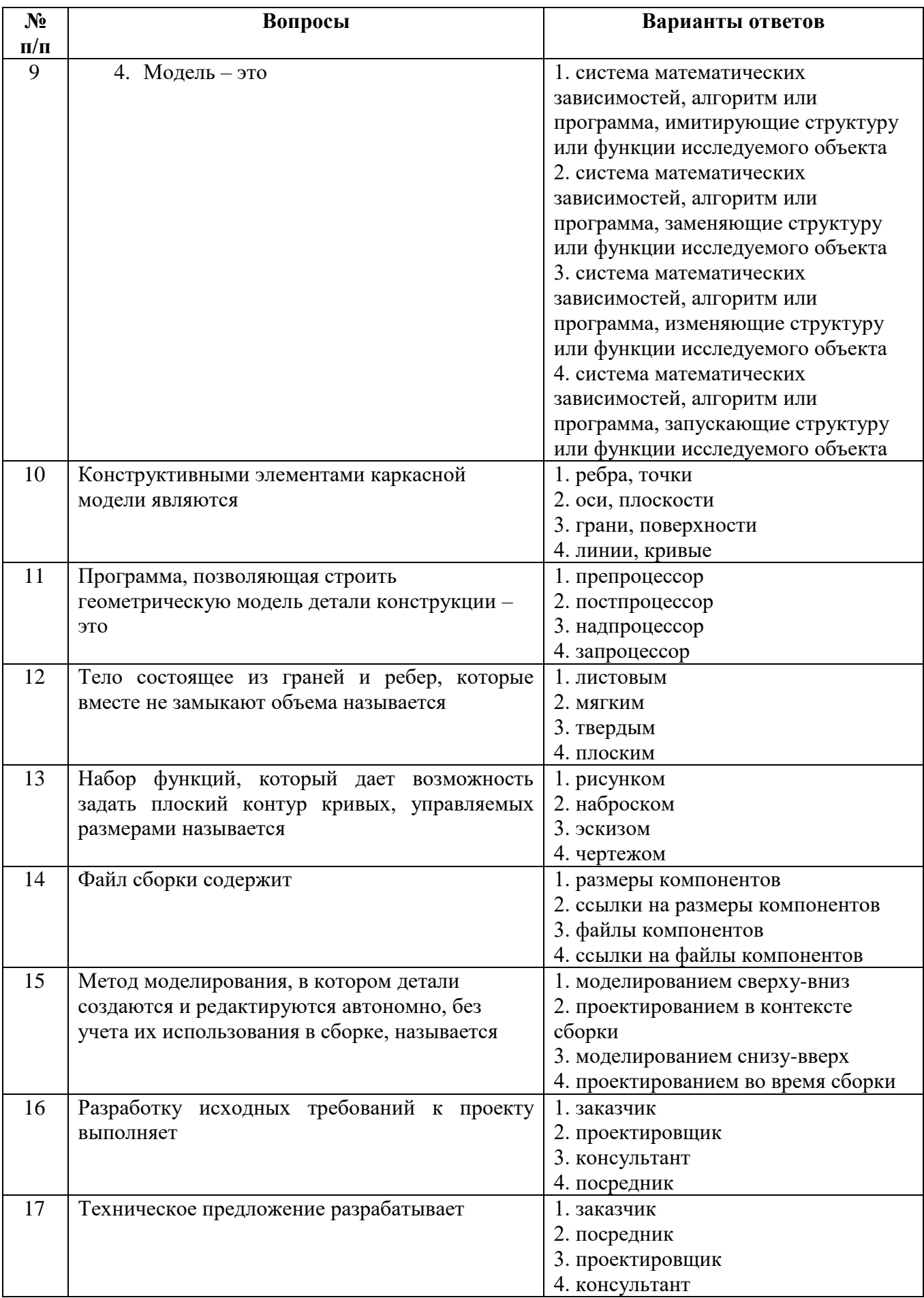

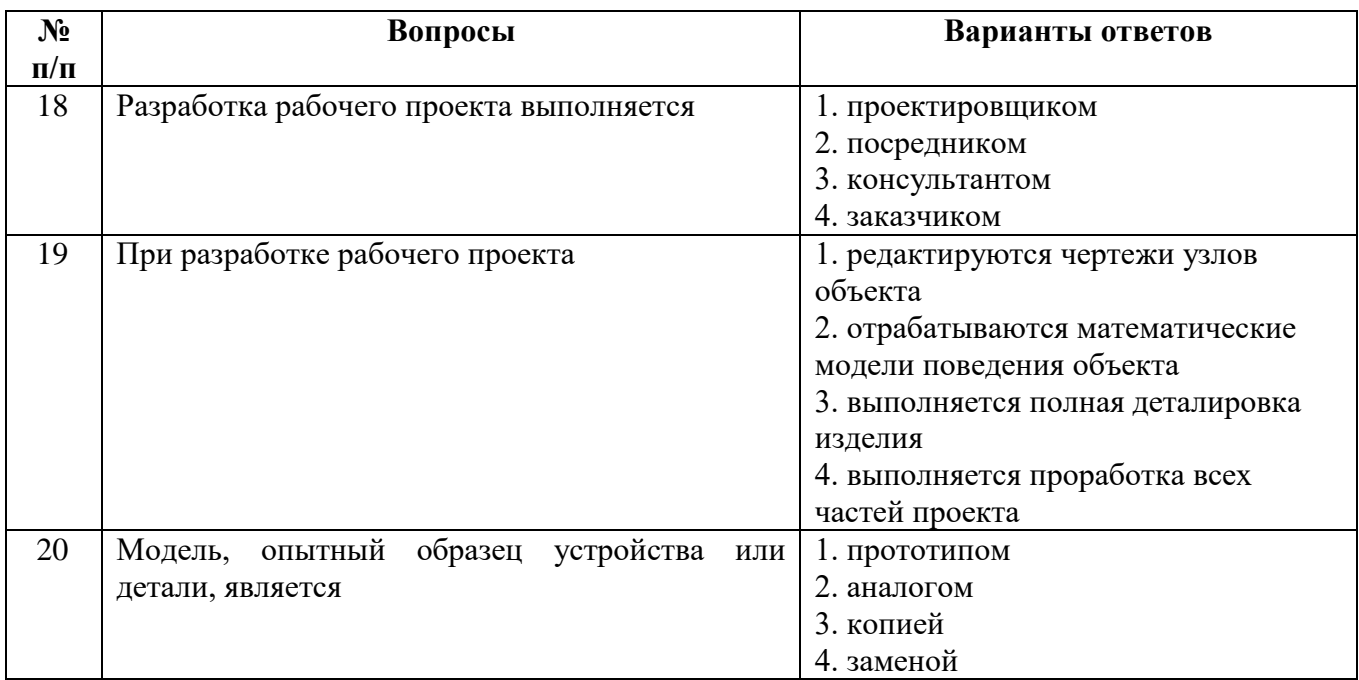

# **6.3. Описание показателей и критериев контроля успеваемости, описание шкал оценивания**

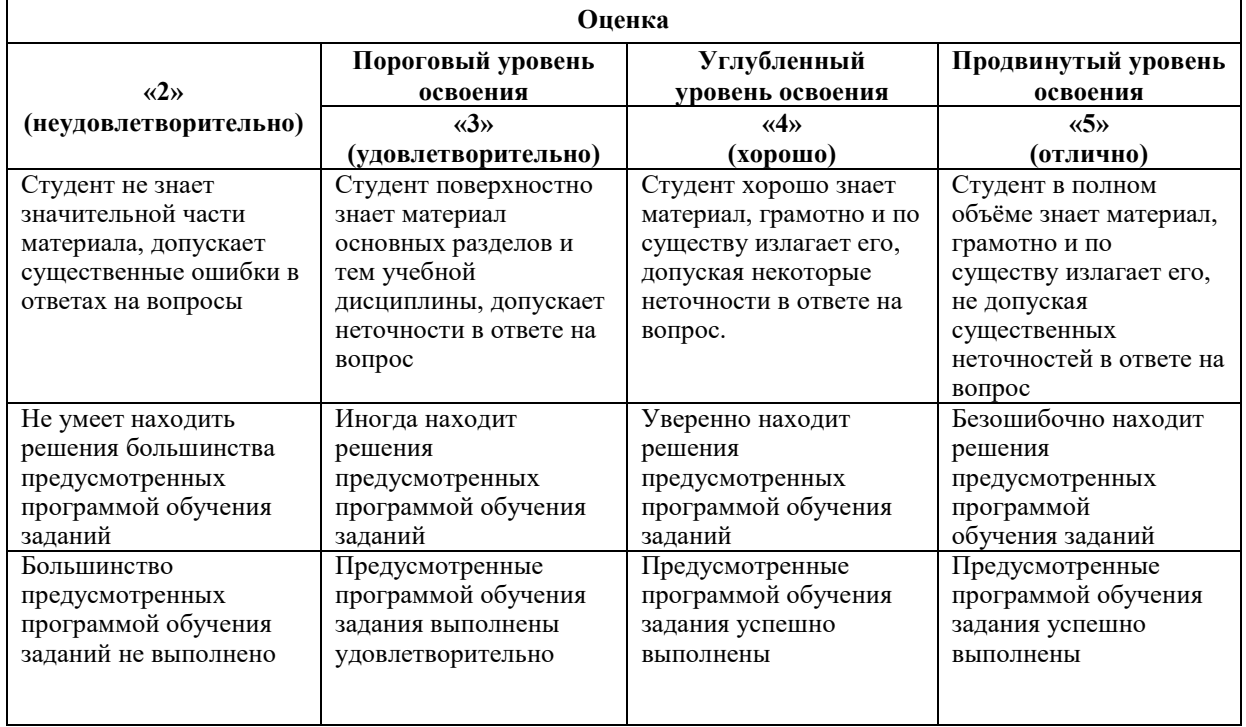

# **6. 3.1 Критерии оценок промежуточной аттестации (экзамена)**

*Примерная шкала оценивания знаний в тестовой форме:*

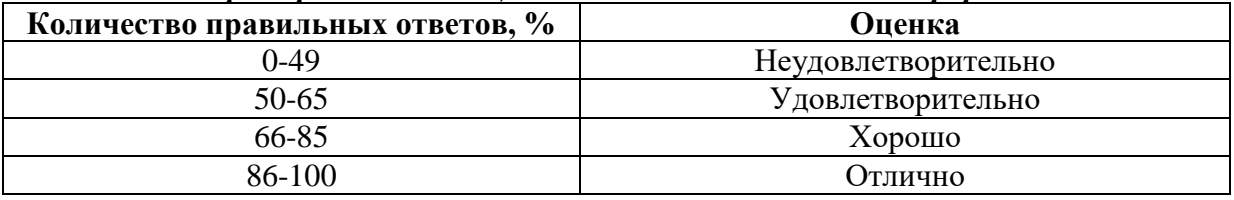

**6.3.2. Описание шкалы и критериев оценивания для проведения промежуточной аттестации в форме защиты курсовой работы** 

Студент выполняет курсовую работу в соответствии с графиком, принятым на заседании кафедры. Оценка может быть снижена за несоблюдение установленного кафедрой графика.

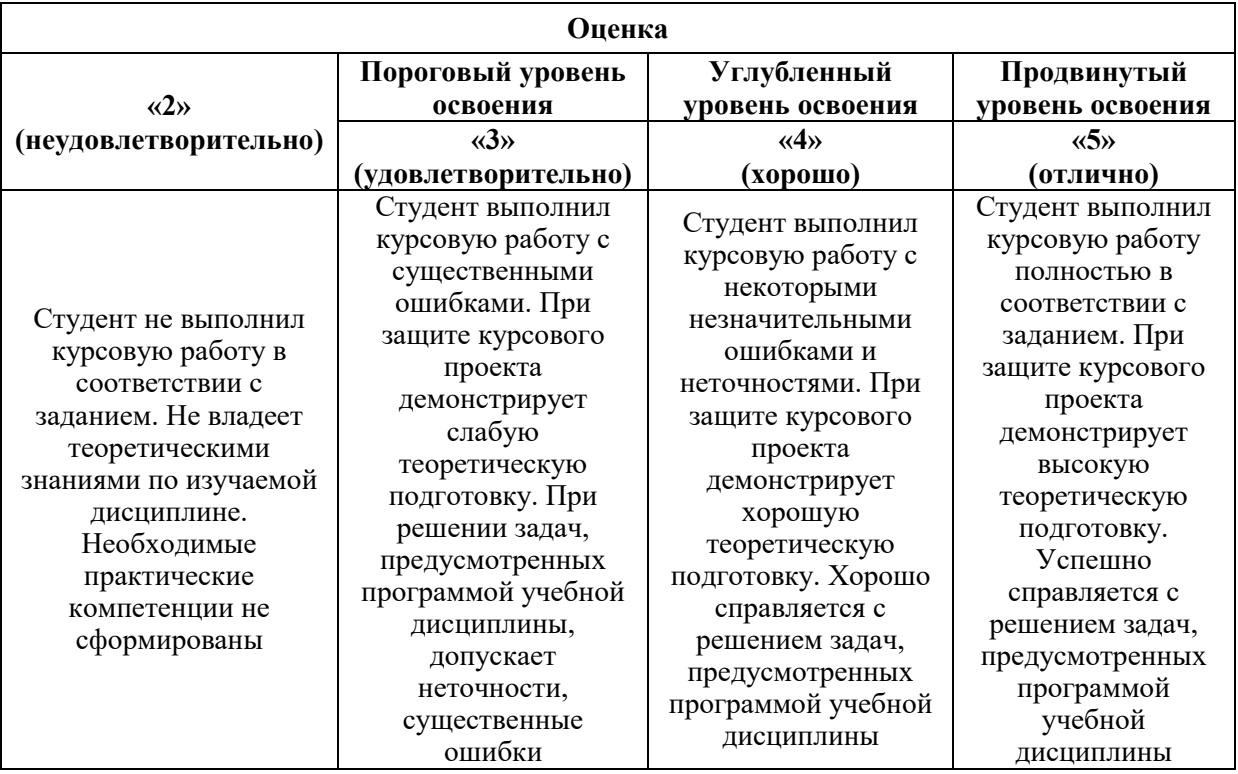

## **7. УЧЕБНО-МЕТОДИЧЕСКОЕ И ИНФОРМАЦИОННОЕ ОБЕСПЕЧЕНИЕ 7.1. Рекомендуемая литература 7.1.1. Основная литература**

1. Основы расчета и конструирования машин и аппаратов перерабатывающих производств : учебник / В.М. Зимняков, А.А. Курочкин, И.А. Спицын, В.А. Чугунов. — Москва : ИНФРА-М, 2019. — 360 с. — (Высшее образование: Бакалавриат). www.dx.doi.org/10.12737/17664. - ISBN 978-5-16-010566-6. - Текст : электронный. - URL: https://znanium.com/catalog/product/1016412 (дата обращения: 24.05.2021). – Режим доступа: по подписке.

2. Олофинская, В. П. Детали машин. Основы теории, расчета и конструирования : учеб. пособие / В.П. Олофинская. — Москва : ФОРУМ : ИНФРА-М, 2019. — 72 с. — (Высшее образование: Бакалавриат). - ISBN 978-5-00091-641-4. - Текст : электронный. - URL: https://znanium.com/catalog/product/989486 (дата обращения: 24.05.2021). – Режим доступа: по подписке.

#### **7.1.2 Дополнительная литература**

1. Атомные электрические станции. Курсовое проектирование [Электронный ресурс] : учеб. пос. / А.В. Седнин, Н.Б. Карницкий, М.Л. Богданович. - Минск: Выш. шк., 2010. - 150 с.: ил. - ISBN 978-985-06-1851- Электронный ресурс: <http://znanium.com/bookread2.php?book=507025>

2. Топливно-энергетический комплекс Российской Федерации: учебное пособие / Н.М. Кузьмина. - М.: НИЦ ИНФРА-М, 2015. - 172 с.: 60x90 1/16. - (Высшее образование: Бакалавриат) ISBN 978-5-16-102913-8 (online), Электронный ресурс: <http://znanium.com/catalog.php?bookinfo=504886>

#### **7.1.3. Учебно-методическое обеспечение**

1)Методические указания к выполнению курсовой работы по основам инженерного проектирования систем энергообеспечения предприятий/- электронный ресурс [\(http://ior.spmi.ru/si...kr/](http://ior.spmi.ru/si...kr)kr 1495797031.pdf

2) Тексты лекций по основам инженерного проектирования систем энергообеспечения предприятий /-электронный ресурс (http://ior.spmi.ru/si...s/I/I\_1495797031.pdf), Санкт-Петербургский горный университет. Сост.Спесивцев Б. И., СПб, 2017. - 81 с.

3) Лабораторные работы по основам инженерного проектирования систем энергообеспечения предприятий/-электронный ресурс [\(http://ior.spmi.ru/si...lp/I/Ip](http://ior.spmi.ru/si...lp/I/Ip) 1495797031.pdf), Санкт-Петербургский горный университет. Сост.Спесивцев Б. И., СПб, 2017.

4) Практические занятия по основам инженерного проектирования систем энергообеспечения предприятий/-электронный ресурс [\(http://ior.spmi.ru/si...pr/I/pr](http://ior.spmi.ru/si...pr/I/pr) 149579.p7031df), Санкт-Петербургский горный университет. Сост.Спесивцев Б. И., СПб, 2017.

5) Подготовка к экзамену по основам инженерного проектирования систем энергообеспечения предприятий/-электронный ресурс [\(http://ior.spmi.ru/si...d/](http://ior.spmi.ru/si...d)pd 1495797031.pdf), Санкт-Петербургский горный университет. Сост.Спесивцев Б. И., СПб, 2017.

#### **7.2. Базы данных, электронно-библиотечные системы, информационносправочные и поисковые системы**

1. Электронная библиотечная система «Национальный цифровой ресурс «Руконт». http://rucont.ru/

2. ООО Научная электронная библиотека. Интегрированный научный информационный портал в российской зоне сети Интернет, включающий базы данных научных изданий и сервисы для информационного обеспечения науки и высшего образования. (Включает РИНЦ- библиографическая база данных публикаций российских авторов и SCIENCE INDEX- информационно - аналитическая система, позволяющая проводить аналитические и статистические исследования публикационной активности российских ученых и научных организаций). http://elibrary.ru/

3. Министерство образования и науки Российской Федерации (http://минобрнауки.рф/).

4. Федеральный портал «Российское образование» (http://www.edu.ru/).

5. Информационная система «Единое окно доступа к образовательным ресурсам» (http://window.edu.ru/).

6. Единая коллекция цифровых образовательных ресурсов (http://schoolcollection.edu.ru/).

#### **8. МАТЕРИАЛЬНО-ТЕХНИЧЕСКОЕ ОБЕСПЕЧЕНИЕ ДИСЦИПЛИНЫ**

#### **8.1. Материально-техническое оснащение аудиторий:**

Специализированные аудитории, используемые при проведении занятий лекционного типа, практических занятий, оснащены мультимедийными проекторами и комплектом аппаратуры, позволяющей демонстрировать текстовые и графические материалы.

Лаборатории оснащены химическим оборудованием, реактивами и лабораторными установками, необходимыми для выполнения лабораторных работ по дисциплине «Аналитическая химия».

Мебель лабораторная:

полка для посуды - 9 шт., стол для весов - 1 шт., стол канцелярский - 2 шт., стол лабораторный - 16 шт., табурет лабораторный - 10 шт., технологическая приставка - 8 шт., шкаф - 2 шт., шкаф вытяжной для нагревательных печей – 1 шт., шкаф вытяжной стандартный – 1 шт., шкаф для посуды и приборов – 4 шт., шкаф для реактивов - 6 шт., шкаф книжный - 1 шт.

Оборудование и приборы:

весы аналитические OhausAnalyticalPlusAP-3105 – 1 шт., весы лабораторные ЕК-600  $-1$  шт., автоматический титраторMettlerToledoT70 – 1 шт., анализатор флуоресцентный «Флюорат 02-3М» - 2 шт., реактор настольный. Модель HEL® Autolab® Duo – 1 шт., платформа реакторная. Модель HEL® Automate®IIAM4 – 1 шт., фотоколориметр UNICO – 1 шт., флотомашина лабораторная – 2 шт., штатив металлический – 10 шт., печь муфельная СНОЛ 8,2/1100 – 1 шт., шкаф сушильный СНОЛ 67/350 – 1 шт.

Анализатор давления насыщенных паров HERZOG HVP 972, комплект для анализа микрококсового остатка нефтепродуктов ALCOR MCRT 160, комплект для анализа теплоты сгорания жидких и твердых горючих веществ (топлив) IKA C2000, устройство для анализа температуры вспышки в открытом тигле по Кливленду HERZOG HFP386, устройство для анализа температуры вспышки Пенски-Мартенеса HERZOG HFP 380, анализатор фракционного состава нефти и нефтепродуктов PAC OptiDist, прибор для определения точки плавления и кипения MettlerToledo, комплект оборудования для дистилляции нефтепродуктов HERZOG HDA 620, автоматический вискозиметр HERZOG HVM 472, комплект оборудования для определения температуры застывания и помутнения нефтепродуктов HERZOG MP 852 Combi, комплект оборудования для определения фракционного состава тяжелых и остаточных нефтепродуктов HERZOG HDV 632

Компьютерная техника:

системный блок IntelPentium - 3 шт., монитор ЖК 16″ - 3 шт., принтер лазерный SamsungML2160 - 1 шт.

В учебном процессе используется комплект демонстрационных стендовых материалов по общей и аналитической химии.

#### **8.2. Помещения для самостоятельной работы:**

1. Оснащенность помещения для самостоятельной работы: 13 посадочных мест. Стул – 25 шт., стол – 2 шт., стол компьютерный – 13 шт., шкаф – 2 шт., доска аудиторная маркерная – 1 шт., АРМ учебное ПК (монитор + системный блок) – 14 шт. Доступ к сети «Интернет», в электронную информационно-образовательную среду Университета.

Перечень лицензионного программного обеспечения: Microsoft Windows 7 Professional:ГК № 1464-12/10 от 15.12.10 «На поставку компьютерного оборудования» ГК № 959-09/10 от 22.09.10 «На поставку компьютерной техники» (обслуживание до 2020 года) ГК № 447-06/11 от 06.06.11 «На поставку оборудования» (обслуживание до 2020 года) ГК № 984-12/11 от 14.12.11 «На поставку оборудования" (обслуживание до 2020 года) Договор № 1105-12/11 от 28.12.2011 «На поставку компьютерного оборудования» (обслуживание до 2020 года), Договор № 1106-12/11 от 28.12.2011 «На поставку компьютерного оборудования» (обслуживание до 2020 года) ГК № 671-08/12 от 20.08.2012 «На поставку продукции» (обслуживание до 2020 года), Microsoft Open License 60799400 от 20.08.2012, Microsoft Open License 48358058 от 11.04.2011, Microsoft Open License 49487710 от 20.12.2011, Microsoft Open License 49379550 от 29.11.2011 (обслуживание до 2020 года),

Microsoft Office 2010 Standard: Microsoft Open License 60799400 от 20.08.2012 (обслуживание до 2020 года), Microsoft Open License 60853086 от 31.08.2012 (обслуживание до 2020 года)

Kaspersky antivirus 6.0.4.142

2. Оснащенность помещения для самостоятельной работы: 17 посадочных мест. Доска для письма маркером – 1 шт., рабочие места студентов, оборудованные ПК с доступом в сеть университета – 17 шт., мультимедийный проектор – 1 шт., АРМ преподавателя для работы с мультимедиа – 1 шт. (системный блок, мониторы – 2 шт.), стол – 18 шт., стул – 18 шт. Доступ к сети «Интернет», в электронную информационнообразовательную среду Университета.

Перечень лицензионного программного обеспечения: Операционная система Microsoft Windows XP Professional: Microsoft Open License 16020041 от 23.01.200.

Операционная система Microsoft Windows 7 Professional Microsoft Open License 49379550 от 29.11.2011 (обслуживание до 2020 года).

Microsoft Office 2007 Standard Microsoft Open License 42620959 от 20.08.2007 (обслуживание до 2020 года)

3. Оснащенность помещения для самостоятельной работы: 16 посадочных мест. Стол компьютерный для студентов (тип 4) - 3 шт., стол компьютерный для студентов (тип  $6$ ) – 2 шт., стол компьютерный для студентов (тип 7) – 1 шт., кресло преподавателя (сетка, цвет черный) – 17 шт., доска напольная мобильная белая магнитно-маркерная «Magnetoplan»  $1800$ мм× $1200$ мм - 1 шт., моноблок Lenovo M93Z Intel Q87 – 17 шт., плакат – 5 шт. Доступ к сети «Интернет», в электронную информационно-образовательную среду Университета.

Перечень лицензионного программного обеспечения: Microsoft Windows 7 Professional: Microsoft Open License 49379550 от 29.11.2011 (обслуживание до 2020 года).

Microsoft Office 2007 Professional Plus: Microsoft Open License 46431107 от 22.01.2010 (обслуживание до 2020 года).

CorelDRAW Graphics Suite X5 Договор №559-06/10 от 15.06.2010 «На поставку программного обеспечения» (обслуживание до 2020 года)

Autodesk product: Building Design Suite Ultimate 2016, product Key: 766H1

Cisco Packet Tracer 7.1 (свободно распространяемое ПО), Quantum GIS (свободно распространяемое ПО), Python (свободно распространяемое ПО), R (свободно распространяемое ПО), Rstudio (свободно распространяемое ПО), SMath Studio (свободно распространяемое ПО), GNU Octave (свободно распространяемое ПО), Scilab (свободно распространяемое ПО)

### **8.3. Помещения для хранения и профилактического обслуживания оборудования:**

1. Центр новых информационных технологий и средств обучения:

Оснащенность: персональный компьютер – 2 шт. (доступ к сети «Интернет»), монитор – 4 шт.,сетевой накопитель – 1 шт.,источник бесперебойного питания – 2 шт., телевизор плазменный Panasonic – 1 шт., точка Wi-Fi – 1 шт., паяльная станция – 2 шт., дрель – 5 шт., перфоратор – 3 шт., набор инструмента – 4 шт., тестер компьютерной сети – 3 шт., баллон со сжатым газом – 1 шт., паста теплопроводная – 1 шт., пылесос – 1 шт., радиостанция – 2 шт., стол – 4 шт., тумба на колесиках – 1 шт., подставка на колесиках – 1 шт., шкаф – 5 шт., кресло – 2 шт., лестница Alve – 1 шт.

Перечень лицензионного программного обеспечения: Microsoft Windows 7 Professional (Лицензионное соглашение Microsoft Open License 60799400 от 20.08.2012)

Microsoft Office 2010 Professional Plus (Лицензионное соглашение Microsoft Open License 60799400 от 20.08.2012)

Антивирусное программное обеспечение Kaspersky Endpoint Security (Договор № Д810(223)-12/17 от 11.12.17)

2. Центр новых информационных технологий и средств обучения:

Оснащенность: стол – 5 шт., стул – 2 шт., кресло – 2 шт., шкаф – 2 шт., персональный компьютер – 2 шт. (доступ к сети «Интернет»), монитор – 2 шт., МФУ – 1 шт., тестер компьютерной сети - 1 шт., балон со сжатым газом - 1 шт., шуруповерт - 1 шт.

Перечень лицензионного программного обеспечения: Microsoft Windows 7 Professional (Лицензионное соглашение Microsoft Open License 60799400 от 20.08.2012)

Microsoft Office 2007 Professional Plus (Лицензионное соглашение Microsoft Open License 46431107 от 22.01.2010)

Антивирусное программное обеспечение Kaspersky Endpoint Security (Договор № Д810(223)-12/17 от 11.12.17)

3. Центр новых информационных технологий и средств обучения:

Оснащенность: стол - 2 шт., стуля - 4 шт., кресло - 1 шт., шкаф - 2 шт., персональный компьютер – 1 шт. (доступ к сети «Интернет»), веб-камера Logitech HD C510 – 1 шт., колонки Logitech – 1 шт., тестер компьютерной сети – 1 шт., дрель – 1 шт., телефон – 1 шт., набор ручных инструментов – 1 шт.

Перечень лицензионного программного обеспечения:Microsoft Windows 7 Professional (Лицензионное соглашение Microsoft Open License 48358058 от 11.04.2011)

Microsoft Office 2007 Professional Plus (Лицензионное соглашение Microsoft Open License 46431107 от 22.01.2010)

Антивирусное программное обеспечение Kaspersky Endpoint Security (Договор № Д810(223)-12/17 от 11.12.17)

#### **8.4. Лицензионное программное обеспечение:**

1. Microsoft Windows 8 Professional (договор бессрочный ГК № 875-09/13 от 30.09.2013 «На поставку компьютерной техники»)

2. Microsoft Office 2007 Standard (договор бессрочный Microsoft Open License 42620959 от 20.08.2007)

3. Microsoft Office 2010 Professional Plus (договор бессрочный Microsoft Open License 60799400 от 20.08.2012, договор бессрочный Microsoft Open License 47665577 от 10.11.2010, договор бессрочный Microsoft Open License 49379550 от 29.11.2011)